## Jquery Trigger Change Event On Select Not Working >>>CLICK HERE<<<

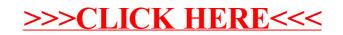